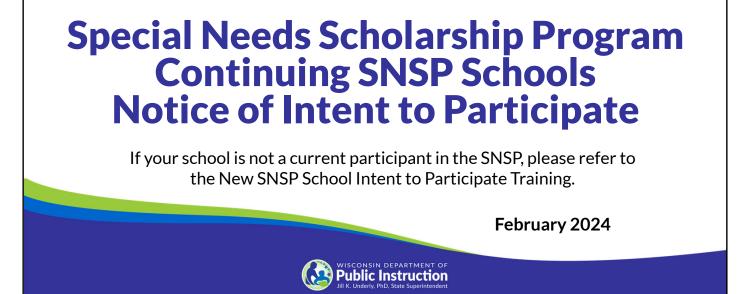

Welcome to the Wisconsin Department of Public Instruction's training module on the Special Needs Scholarship Program, or SNSP. The SNSP is governed by Wis. Stat. § 115.7915 and the Wis. Admin. Code ch. Pl. 49. Provisions of this training module are subject to statutory and rule changes.

This training module will provide information on the SNSP Notice of Intent to Participate for schools that are currently participating in the SNSP. If your school is not a current participant in the SNSP, please refer to the New SNSP School Intent to Participate presentation.

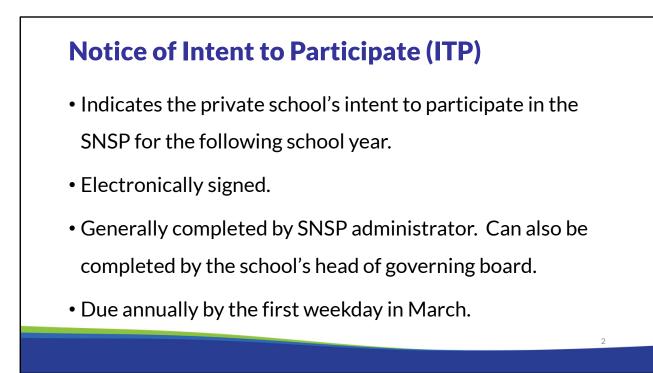

Schools registering to participate in the SNSP must submit the Notice of Intent to Participate, or ITP, form annually by the first weekday in March. The ITP must be electronically signed. Generally, the ITP is completed by the SNSP administrator but the school's head of governing board may also complete it. The ITP must be completed by the first weekday of March.

### **Accessing the SNSP Portal**

- The 2024-25 SNSP ITP is submitted using the SNSP Portal, which is available in <u>WISEhome</u>.
- The SNSP Administrator will need a WAMS ID in order to obtain access to the SNSP Portal.
- See the <u>Adding SNSP Portal Access Instructions</u> on the Registration webpage for information on how to obtain access to the SNSP Portal.
- Schools should complete a <u>help desk ticket</u> if they have questions on creating a WAMS account or accessing the SNSP Portal.

The ITP is completed in the SNSP Portal, which is available in <u>WISEhome</u>. The person who is submitting the ITP can either be the SNSP Administrator or the Head of the Governing Board. The first step to get access to the SNSP Portal is to determine if you already have a WAMS ID and obtain a WAMS ID if you do not already have one. Once the SNSP Administrator has a WAMS ID, they will need to log in and obtain access to the SNSP Portal. See the <u>Adding SNSP Portal Access Instructions</u> on the Registration webpage for information on how to obtain access to the SNSP Portal.

If your school has a school organizational Gmail account, then you may be able to use that to log into WAMS. If you have any questions on creating a WAMS account, please complete a help desk ticket at https://dpi.wi.gov/wise/secure-home-info/wisehome-wisesecure-help-ticket. An individual from the Department's Customer Services Team will reach out to assist you. Please note the SNSP team is not managing adding SNSP users for the SNSP Portal, so we will not be able to assist you with this process.

| WISEhome                                                   |             |
|------------------------------------------------------------|-------------|
| <ul> <li>Once logged into WISEhome, click on SI</li> </ul> | NSP Portal. |
| Special Needs Scholarship program (SNSP)                   |             |
| SNSP Portal                                                |             |
|                                                            |             |
|                                                            | 4           |

Once logged into WISEhome, click on SNSP Portal.

|                                                            | to the SNSP ITP & Special Education                                                                                                    |
|------------------------------------------------------------|----------------------------------------------------------------------------------------------------|
| Profile<br>Click the item you                              | SNSP Schools Menu •       Home       Student Information •       Page Count •       School Information •       Heig       Metione         Home       Intent to Participate       Prov Yvan Intent to Participate       Prov Yvan Intent to Participate       Prov Yvan Intent to Participate         Updated October 17, 2023       Subantine by clicking on the Student Information menu above. At applications and Formation Intent to Participate       Schools Analable         Subantine Du       or can be subantined by clicking on the Student Information menu above. At applications and Formation Intent above. At applications and Formation Intent Information Intent Information Intent Intent Information Intent Information Intent Intent Informa |
| are ready to work<br>on from the SNSP<br>Portal main page. | SNSP Contact Information       Role     Exst Name     Last Name     Email       SNSP Administrator     Email     Phone       SNSP Designee     None     Phone   SNSP Registration Requirements for the 2024 25 School Year        Restington Image     Station     Data Date       1 Inter La Prologiant     Nor Station     Nor Station       1 Inter La Prologiant     Nor Station     March 11.222       2 Synder Exclored Pediatements For the 304 24 and March 11.2224     Nor Station       3 Private School Pediatements For and March 11.2224                                                                                                    |
|                                                            | F. Francial Requirement - Surely Bond June 03, 2024 Note: The surely bond form that must be filed for the 2024-25 SNSP surely bond will be emeiled to achools by the middle of April.                                                                                                    |

You must submit the ITP and the Special Education Profile using the SNSP Portal.

On the main page when you enter the SNSP Portal, you can access the Intent to Participate and Special Education Profile two ways:

- 1) Click on School Information in the top blue bar and select the item you would like to complete.
- 2) Click on "Intent to Participate" or "Special Education Profile" in the SNSP Registration Requirements for the 2024-25 School Year box. This box includes a list of the initial SNSP Registration Requirements for the 2024-25 School Year.

| Regis        | tration Stat                                                                                                    | us                                   |                                                                                                    |    |
|--------------|----------------------------------------------------------------------------------------------------|--------------------------------------|----------------------------------------------------------------------------------------------------|----|
| • The status | column will give you ar                                                                                                    | n update of the s                    | chool's status for the items liste                                                                                 | d. |
| is required  | if the school is not fully                                                                                                    | y accredited for                     | ate School Requirements form.<br>all available SNSP grades.<br>ed on the responses you enter i                     |    |
|              | SNSP Registration Requirements for the 2                                                                                                    | 024-25 School Year                   |                                                                                                    |    |
|              | Required Items           1. Intent to Participate           2. Special Education Profile           3. Private School Requirements Form           4. Financial Requirement - Budget           5. Financial Requirement - Surety Bond           Note: The surety bond form that must be filed | Status<br>Not Started<br>Not Started | Due Date<br>March 01, 2024<br>March 01, 2024<br>March 01, 2024<br>March 01, 2024<br>June 03, 2024<br>June 03, 2024 |    |
|              |                                                                                                    |                                      |                                                                                                    | 6  |
|              |                                                                                                    |                                      |                                                                                                    |    |

The status column will give you an update of the school's status for the items listed.

Item 3 will remain blank unless you provide a Private School Requirements form. The form is required if the school is not fully accredited for all available SNSP grades.

Items 4 and 5 will indicate if they are required based on the responses you enter in the ITP.

If you have questions about what your school needs to submit by March 1, 2024, please review the SNSP School Registration Training at: https://dpi.wi.gov/parental-education-options/special-needs-scholarship/school-registration. You can access this page by clicking the "Help" link on the top blue bar.

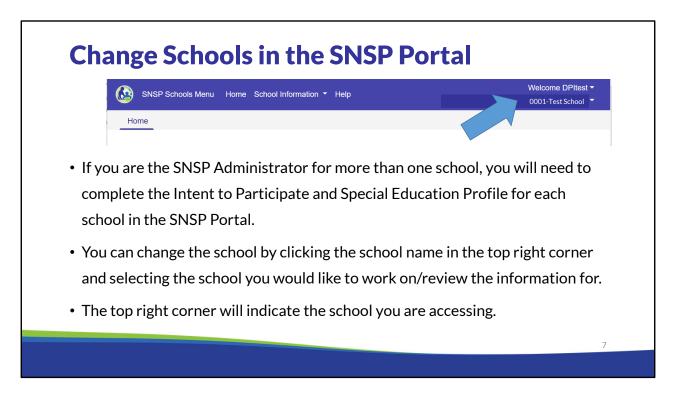

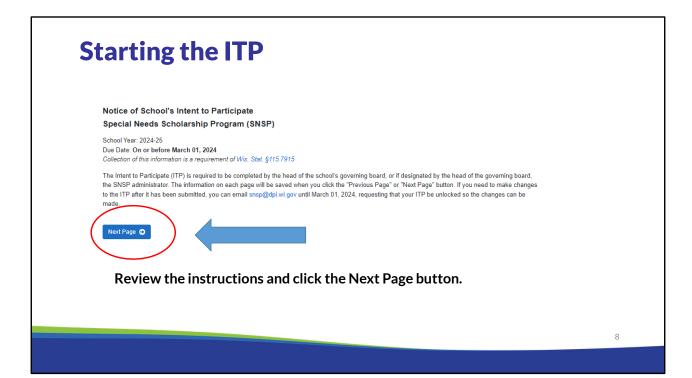

| Page Navigation                                                                                                    |                    |
|----------------------------------------------------------------------------------------------------|--------------------|
| C Previous Page                                                                                                    | Next Page <b>O</b> |
| <ul> <li>Use the Previous Page and Next Page b pages.</li> <li>Clicking on Previous Page and Next Page to log out and return later.</li> </ul> |                    |
|                                                                                                    | 9                  |

The bottom of each screen in the ITP includes buttons for navigating through the ITP. All pages except the last page include the "Next Page" option. The "Previous Page" button will show beginning with the second page. If the school tries to go to the next page without completing all of the required fields, it will receive an error message. The school will then be required to complete the missing information before proceeding to the next page. Please note that on some pages the "Next Page" button will not be visible or clickable until all required fields are entered in and all errors have been resolved.

# **Identifying Information that Changed**

| tent to Participate: School Information                               | <ul> <li>For each section, the school must indicate<br/>if there were any changes to the</li> </ul>         |
|-----------------------------------------------------------------------|----------------------------------------------------------------------------------------------------|
| School Information                                                    | information.                                                                                                |
| School Name:                                                          | <ul> <li>If changes are identified for one or more<br/>sections, the school will be required to:</li> </ul> |
| School Federal Identification Number (FEIN):                          | <ul><li>Indicate the new information; and</li><li>Provide a School Information Update</li></ul>             |
| Are there any changes to the school information above?<br>O Yes<br>No | form with the new information<br>identified if it impacts the current school<br>year.                       |
|                                                                       |                                                                                                    |
|                                                                       | 10                                                                                                    |

This form is dynamic, so when you select "Yes" that there is a change to School Information, SNSP Administrator Information, Head of Governing Board Information, or School Locations, then the form will give you the opportunity to make the necessary changes.

If any changes are required that impact the current school year, the school must also complete a School Information Update Form so that the data can be changed for the current school year.

Schools should contact the DPI in advance of making any changes to the school name. This change may affect the legal structure of the school and the SNSP participation requirements. If a change is required to the Federal Tax ID number (FEIN), the school must email the change to snsp@dpi.wi.gov as soon as possible. This change cannot be made directly in the form.

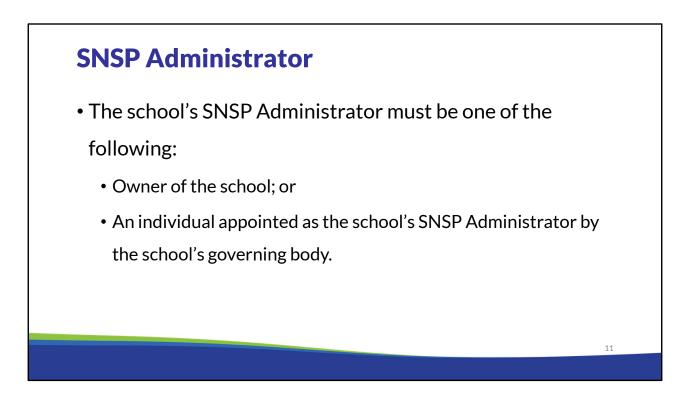

As a reminder, the SNSP Administrator must either be the owner of the school or an individual who is appointed by the school's governing board to be the SNSP Administrator.

# **SNSP Administrator (cont)**

- The SNSP Administrator's responsibilities will include, but not be limited to:
  - Completing the required SNSP school documentation.
  - Accepting student applications and transfer requests.
  - Verifying required student application and transfer request documents.
  - Serving as the primary contact for the school's SNSP.

The SNSP Administrator will be responsible for completing the required SNSP school documentation, accepting and verifying student applications, and will also be the school's primary contact for SNSP questions. Some email communications from the Department will only be sent to the SNSP Administrator. Additionally, reports can only be signed and submitted by the SNSP Administrator. As a result, it is important that the school identify an SNSP Administrator who will be available to complete the SNSP reports by the required deadlines and ensure timely follow up to any questions or outstanding items.

| Mailing Information                                                                                            |  |
|----------------------------------------------------------------------------------------------------|--|
| School Mailing<br>Address:<br>School Mailing City:<br>School Mailing State: WI<br>School Mailing Zip:          |  |
| Note: Changes to the school's mailing address must be made in the School Directory Application.                |  |
| nailing information must be the address where the<br>I would like DPI to send the correspondence for<br>thool. |  |
|                                                                                                    |  |

The mailing address will first be identified. Please note the location identified will be the address from the 2024-25 Private School Directory information, not the address previously provided to SNSP. If you identify the address is not correct on the screen, the change should also be submitted in the private school directory using the Private School Directory application at https://apps6.dpi.wi.gov/SchoolDirectory/.

### **School Location Changes**

Are there any changes to the mailing address or school location above?

 $\bigcirc$  Yes

○ No

- All locations of the school must be identified in the ITP. If the mailing address is also a school location, it must be included in the school locations section.
- The school's currently school locations will be identified.
- Location 1 should be the school's primary location.
- If any changes are required, select yes.

| Add Location       123 Main St       Defet Location         School Location 1:       123 Main St       Defet Location         School Location 1 City:       madison       -         School Location 1       WI       -         School Location 1 Zip       12345       -         School Location 1 Zip       12345       -         Image: School Location 1 Zip       12345       -         School Location 1 Zip       12345       -         School Location 1 Zip       12345       -         School Location 1 Zip       12345       -         School Location 1 Zip       12345       -         School Location 1 Zip       12345       -         School Location 1 Zip       12345       -         School Location 1 Zip       12345       -         School Location 1 Zip       12345       -         School Location 1 Sincorrect, overwrite the       -         Location 1 information with the corrected       -         Information.       - |                                                                                                    | be included. If the mailing address is also a<br>ded in this section. Click Add Location to add a<br>on no longer offered. | <ul> <li>Select the "Add Location" button to add a<br/>location.</li> </ul>                                                                                                    |
|----------------------------------------------------------------------------------------------------|----------------------------------------------------------------------------------------------------|----------------------------------------------------------------------------------------------------|----------------------------------------------------------------------------------------------------|
|                                                                                                    | School Location 1:<br>School Location 1 City:<br>School Location 1<br>State:<br>School Location 1 Zip | madison WI                                                                                                    | <ul> <li>delete button next to the location.</li> <li>Location 1 cannot be deleted since the school must have at least one location. If Location 1 is incorrect, overwrite the Location 1 information with the corrected</li> </ul> |

For any new school locations, the school must provide a Certification of Occupancy prior to students being in the new location.

These requirements are covered in detail in the 2024-25 Registration Requirements Overview training module. A link to the SNSP school training modules is available at the end of this presentation.

| SNSP Summer School                                                                                            |           |
|----------------------------------------------------------------------------------------------------|-----------|
| Offering Summer School                                                                                        |           |
| Does the school intend to offer a SNSP summer school program during the summer of 2024?  Yes No Previous Page | Next Page |
|                                                                                                    | 16        |
|                                                                                                    |           |

Schools participating in the SNSP interested in offering summer school during the upcoming summer should review the Summer School Bulletin available on the SNSP Bulletins webpage. A link to this webpage is available at the end of this training. Schools should note that summer school courses funded through federal Title programs are not eligible for payment through the SNSP summer school program.

Wis. Stat. §115.7915 requires that if the expected SNSP payments are at least \$50,000, the school provide either: 1) a surety bond for 25 percent of the expected SNSP payments, or 2) provide financial information demonstrating that the school will be able to pay an amount equal to the total amount of the expected SNSP payments. Both the summer school amount, which will be calculated on this page, and the regular school year amount will be included in the expected SNSP payments.

| The steps of the store of the store of th    | /flering Summer School                                                                                                    | The form is dynamic –                  |
|----------------------------------------------------------------------------------------------------|----------------------------------------------------------------------------------------------------|----------------------------------------|
| West       Interface         >No       mumer School Court         "that are the expected number of SNSP pupils in summer school for 4-year-old kindergraten through 12br grade? In order to be eligible for a SNSP summer       only appear if you select         "color payment, the pupil is a partial or full scholarship SNSP pupil would be based on the type of scholarship if the school is offering       only appear if you select         "Yes" above.       The pupil must the based on the type of scholarship if the school is offering       The pupil must have been included in the SNSPP court for the 3 <sup>rd</sup> Friday in         Partial 5-12 Scholarship       Partial 5-12 Scholarship       The pupil must have been included in the SNSPP court for the 3 <sup>rd</sup> Friday in         New Paymer       New Paymer       September or 2 <sup>nd</sup> Friday in         September or 2 <sup>nd</sup> Friday in       September or 2 <sup>nd</sup> Friday in         January during the 2023-24 schoool year in order for       the pupil to be eligible for                                                                                                    | Does the school intend to offer a SNSP summer school program during the summer of 2024?                                                                                                    | •                                      |
| winner School Count winner School for 4-year-old kindergaten through 12th grade? In order to be eligible for a SNSP summer chool payment, the pupil must have been a SNSP pupil on the third Friday in September 2023 or the second Friday in January 2024. he determination of whether the pupil is a partial or full scholarship SNSP pupil would be based on the type of scholarship the pupil reached in the 2023-2024 chool year. If there are no scholarship is none of the categories listed, enter a "0". There must be at least 1 summer school scholarship if the school is offering NSP puril would be based on the type of scholarship if the school is offering NSP partial 9-12 Scholarship Full Scholarship Partial 9-12 Scholarship New Drops O New Drops O New Drops D New Drops D New Drops D New Drops D New Drops D New Drops D New Drops D New Drops D New Drops D New Drops D New Drops D New Drops D New Drops D New Drops D New Drops D New D New D New                                                                                                    | Ø Yes                                                                                                    |                                        |
| the determination of whether the pupil is a partial or full acholarship SNSP pupil would be based on the type of scholarship the pupil received in the 2023-2024 the sector is offering NSP pummer school scholarship if the school is offering Partial 9-12 Scholarship Partial 9-12 Scholarship Partial 9-12 Scholarship Territory and the sector is offering NSP pummer school scholarship the pupil received in the 2023-2024 the school is offering Partial 9-12 Scholarship Partial 9-12 Scholarship Territory and the school is offering NSP pummer school scholarship the pupil received in the 2023-2024 the school is offering Partial 9-12 Scholarship Territory and the school is offering Partial 9-12 Scholarship Territory and Territory and Territory an | No<br>Summer School Count                                                                                                    | — only appear if you select            |
| he dearmination of whether the pupil is a partial or full scholarship SNSP pupil would be based on the type of scholarship the pupil received in the 2023-2024<br>how year mer school scholarship is none of the categories listed, enter a '0'. There must be at least 1 summer school scholarship if the school is offering<br>NSP summer school scholarship<br>Partial 9-12 Scholarship<br>Partial 9-12 Scholarship<br>Partial 9-12 Scholarship<br>Partial 9-12 Scholarship                                                                                                    | What are the expected number of SNSP pupils in summer school for 4-year-old kindergarten through 12th grade? In order to be eligible for a SNSP summer<br>chool narmant the numil must have been a SNSP numil on the third Edday in Sentember 2023 or the second Edday in Japaner 2024 | "Yes" above.                           |
| 24 school year in order fo<br>the pupil to be eligible for                                                                                                    | SNSP summer school.       Full Scholarship       Partial K-8 Scholarship                                                                                                    | September or 2 <sup>nd</sup> Friday in |
| the pupil to be eligible for                                                                                                    | revious Page O                                                                                                    | , 0                                    |
|                                                                                                    |                                                                                                    |                                        |
|                                                                                                    |                                                                                                    | the pupil to be eligible for           |
| SNSP summer school.                                                                                                    |                                                                                                    |                                        |

If the school indicates that it will have SNSP summer school, it must identify the number of SNSP pupils that will be in summer school. Please be aware that the pupil must have been included in the SNSP count for the 3<sup>rd</sup> Friday in September or 2<sup>nd</sup> Friday in January during the 2023-24 school year in order for the pupil to be eligible for SNSP summer school.

When the number of SNSP summer school pupils is entered in, the expected SNSP summer school payment will be indicated. The summer school payment is based on 5% of the payment for that pupil in the previous school year.

| <ul> <li>Continuing SNSP schools mutidentify the grade that continuing SNSP pupils:</li> <li>Grade 6</li> <li>Grade 7</li> <li>Grade 7</li> <li>Grade 8</li> <li>Grade 9</li> <li>Grade 9</li> <li>Grade 10</li> <li>Grade 11</li> </ul>                                                                                                    | <ul> <li>Continuing SNSP schools must identify the grade that continuing SNSP pupils:</li> <li>Grade 6</li> <li>Grade 7</li> <li>Grade 7</li> <li>Grade 8</li> <li>Grade 9</li> <li>Grade 10</li> <li>Grade 11</li> <li>Grade 11</li> <li>Grade 12</li> <li>The school must have at least</li> </ul>                                             | <ul> <li>Continuing SNSP schools mutidentify the grade that continuing SNSP pupils:</li> <li>Grade 6</li> <li>Grade 7</li> <li>Grade 7</li> <li>Grade 7</li> <li>Grade 8</li> <li>Grade 9</li> <li>Grade 10</li> <li>Grade 10</li> <li>Grade 11</li> <li>Grade 11</li> <li>Grade 12</li> <li>The school must have at lease scholarship in each grade cat</li> </ul>             | <ul> <li>Continuing SNSP schools must have at lease</li> <li>Continuing SNSP schools must have at lease</li> <li>Continuing SNSP schools must have at lease</li> <li>Continuing SNSP schools must have at lease</li> <li>Continuing SNSP schools must have at lease</li> </ul>                                                                                                    | the grade levels that will be available for new and/or continuing SNSP pupils: r-old kindergarten  Grade 6 SNSF r-old kindergarten  Grade 7 Grade 8 Grade 9 Grade 9 Grade 10 Grade 11 Grade 11                                                                                                    | ontinuing SNSP schools me<br>entify the grade that conti<br>ISP pupils will be in and ch |
|----------------------------------------------------------------------------------------------------|----------------------------------------------------------------------------------------------------|----------------------------------------------------------------------------------------------------|----------------------------------------------------------------------------------------------------|----------------------------------------------------------------------------------------------------|------------------------------------------------------------------------------------------|
| Ill the grade levels that will be available for new and/or continuing SNSP pupils:       identify the grade that contin         iar-old kindergarten       Grade 6       SNSP pupils will be in and ch         ide 1       Grade 8       those grades on this screen,         ide 2       Grade 9       the grade that contin         ide 3       Grade 10       new SNSP pupils at the school         ide 4       Grade 11       new SNSP pupils at the school                                                                                                    | ct all the grade levels that will be available for new and/or continuing SNSP pupils:       identify the grade that contin         -year-old kindergarten       Grade 6         -year-old kindergarten       Grade 7         Strade 1       Grade 8         Grade 2       Grade 9         Strade 3       Grade 10         Grade 4       Grade 11 | ct all the grade levels that will be available for new and/or continuing SNSP pupils:       identify the grade that contin         I-year-old kindergarten       Grade 6         5-year-old kindergarten       Grade 7         Grade 1       Grade 8         Grade 2       Grade 9         Grade 3       Grade 10         Grade 4       Grade 11         Grade 5       Grade 12 | all the grade levels that will be available for new and/or continuing SNSP pupils:       identify the grade that conti         ear-old kindergarten       Grade 6       SNSP pupils will be in and ch         ear-old kindergarten       Grade 7       SNSP pupils will be in and ch         ade 1       Grade 8       those grades on this screen,         ade 2       Grade 10       the grade will not be available         ade 4       Grade 11       new SNSP pupils at the school         ade 5       Grade 12       The school must have at lease                                                                                                    | ct all the grade levels that will be available for new and/or continuing SNSP pupils:       ident         -year-old kindergarten       Grade 6       SNSF         -year-old kindergarten       Grade 7       SNSF         Grade 1       Grade 8       those         Grade 2       Grade 9       the g         Grade 3       Grade 10       new         Grade 4       Grade 11       new | entify the grade that conti<br>ISP pupils will be in and ch                              |
| ar-old kindergartenGrade 0SNSP pupils will be in and chdar-old kindergartenGrade 7SNSP pupils will be in and chde 1Grade 8those grades on this screen,de 2Grade 9the grade will not be availablede 3Grade 10new SNSP pupils at the school                                                                                                    | SystemGrade 0SystemGrade 7Strade 1Grade 8Grade 2Grade 9Grade 3Grade 10Grade 4Grade 11Grade 5Grade 12Grade 12The school must have at least                                                                                                    | S-year-old kindergarten       Grade 7       SNSP pupils will be in and che those grades on this screen, e those grades on this screen, e the grade will not be available new SNSP pupils at the school         Grade 1       Grade 10       new SNSP pupils at the school         Grade 5       Grade 12       The school must have at lease scholarship in each grade cat      | carded indergarten       Grade 0         carded indergarten       Grade 7         carded indergarten       Grade 7         ade 1       Grade 8         ade 2       Grade 9         ade 3       Grade 10         ade 4       Grade 11         ade 5       Grade 12    SNSP pupils will be in and character those grades on this screen, the grade will not be availab new SNSP pupils at the school new SNSP pupils at the school new SNSP pupils at the school new school new sc | -year-old kindergaterin     Grade 0       -year-old kindergatterin     Grade 7       Srade 1     Grade 8       Grade 2     Grade 9       Strade 3     Grade 10       Grade 4     Grade 11                                                                                                    | ISP pupils will be in and ch                                                             |
| de 1       Grade 8       those grades on this screen, the grade on this screen, the grade will not be available on the grade will not be available on the grade on the school on the grade on the school on the grade on the school on the grade on the school on the grade on the school on the grade on the school on the grade on the school on the grade on the school on the grade on the school on the grade on the school on the grade on the school on the grade on the school on the grade on the school on the grade on the school on the grade on the grade on                                                  | Grade 1Grade 8those grades on this screen, eGrade 2Grade 9those grades on this screen, eGrade 3Grade 10the grade will not be availableGrade 4Grade 11new SNSP pupils at the schoolGrade 5Grade 12The school must have at least                                                                                                    | Grade 1Grade 8those grades on this screen, eGrade 2Grade 9the grade will not be availableGrade 3Grade 10new SNSP pupils at the schoolGrade 4Grade 11• The school must have at leaseGrade 5Grade 12• The school must have at lease                                                                                                    | ade 1Grade 8those grades on this screen,<br>the grade will not be availab<br>new SNSP pupils at the schoade 2Grade 9new SNSP pupils at the schoade 4Grade 11• The school must have at lease                                                                                                    | Grade 1     Grade 8     those       Grade 2     Grade 9     the g       Grade 3     Grade 10     new                                                                                                    |                                                                                          |
| de 2     Grade 9     the grade will not be available       de 3     Grade 10     new SNSP pupils at the school                                                                                                    | Grade 2Grade 9the grade will not be available<br>new SNSP pupils at the schooGrade 4Grade 10new SNSP pupils at the schooGrade 5Grade 12The school must have at least                                                                                                    | Grade 2       Grade 9       the grade will not be available new SNSP pupils at the school         Grade 3       Grade 10       new SNSP pupils at the school         Grade 5       Grade 12       The school must have at lease scholarship in each grade cat                                                                                                    | ade 2       Grade 9       the grade will not be availab         ade 3       Grade 10       new SNSP pupils at the school         ade 4       Grade 11       • The school must have at lease                                                                                                    | Grade 2     Grade 9     the g       Grade 3     Grade 10     new       Grade 4     Grade 11     new                                                                                                    | ose grades on this screen.                                                               |
| the grade will not be available as a label of the grade will not be available as a label of the grade will not be | Grade 10       new SNSP pupils at the school         Grade 4       Grade 11         Grade 5       Grade 12                                                                                                    | Grade 1       Grade 10       new SNSP pupils at the school         Grade 4       Grade 11       • The school must have at least         Grade 5       Grade 12       • The school must have at least                                                                                                    | ade 3       Grade 10       new SNSP pupils at the school         ade 4       Grade 11       • The school must have at lease                                                                                                    | Grade 1     Grade 10       Grade 4     Grade 11                                                                                                    | •                                                                                        |
| new SNSP pupils at the scho                                                                                                    | Grade 4     Grade 11     new SNSP pupils at the school       Grade 5     Grade 12     The school must have at least                                                                                                    | Grade 4Grade 11new SNSP pupils at the schoolGrade 5Grade 12• The school must have at least<br>scholarship in each grade cat                                                                                                    | ade 4       Grade 11       new SNSP pupils at the school         ade 5       Grade 12       • The school must have at lease                                                                                                    | State 1         New                                                                                                    | e grade will not be availab                                                              |
|                                                                                                    | • The school must have at least                                                                                                    | <ul> <li>Grade 12</li> <li>The school must have at lease scholarship in each grade cat</li> </ul>                                                                                                    | ade 5   Grade 12   • The school must have at lease                                                                                                    |                                                                                                    | w SNSP pupils at the scho                                                                |
| -                                                                                                    | scholarship in each grade cate                                                                                                    |                                                                                                    |                                                                                                    |                                                                                                    |                                                                                          |
| scholarshin in each grade cat                                                                                                    | Schola Ship in each grade cate                                                                                                    |                                                                                                    | scholarshin in each grade ca                                                                                                    | scho                                                                                                    |                                                                                          |
|                                                                                                    | it identifies as available for SN                                                                                                    | it identifies as available for S                                                                                                    | it identifies as available for S                                                                                                    | itida                                                                                                    |                                                                                          |
| it identifies as available for S                                                                                                    | ious Page Next Page S IL IUCETILITIES AS AVAIIADIE TOT SI                                                                                                    | Next Page  pupils.                                                                                                    |                                                                                                    | ious Page Next Page 😏 🛛 👖 IU E                                                                                                    | uentities as available for 3                                                             |
|                                                                                                    | it identifies as available f                                                                                                    | it identifies as available f                                                                                                    | it identifies as available f                                                                                                    | itida                                                                                                    | e school must have at<br>nolarship in each grade                                         |
|                                                                                                    | Is Page it identifies as available fo                                                                                                    | Is Page it identifies as available fo                                                                                                    | it identifies as available fo                                                                                                    | itida                                                                                                    |                                                                                          |
|                                                                                                    | ious Page it identifies as available for SI                                                                                                    | ious Page it identifies as available for S                                                                                                    | it identifies as available for S                                                                                                    | ious Page 💿 it ide                                                                                                    | dentifies as available for S                                                             |

The next page of the ITP requires the school to select the grade levels that it will have SNSP scholarships available in. The grade levels that private schools can choose from include: 4-year-old kindergarten, 5-year-old kindergarten, and first through twelfth grade.

The school may choose to offer SNSP scholarships for new SNSP pupils in only some of its grades. However, continuing SNSP schools must identify the grade that continuing SNSP pupils will be in and check those grades on this screen, even if the grade will not be available for new SNSP pupils at the school.

A school that uses the accreditation letter option rather than the Private School Requirements form, must be fully accredited for all grades that are available for SNSP pupils. See the Accreditation Bulletin and School Registration page for additional information. A link to the webpages where these are available is at the end of the training.

### Four-Year-Old Kindergarten Programs

### Four-Year-Old Kindergarten Programs

Four-year-old kindergarten programs are generally a 0.5 full-time equivalent (FTE). The school may choose to provide 87.5 hours of 4-year-old parental outreach activities for 4-year-old kindergarten parents and caregivers. If the school provides this, it is eligible for 0.6 FTE.

If the school is also participating in the Private School Choice Programs (PSCP) and offering a 4-year-old kindergarten for the PSCP, the 4-year-old kindergarten option used for SNSP must be the same as the PSCP.

See the K4 Parental Outreach Activities Bulletin available on the SNSP Bulletins webpage at https://dpi.wi.gov/parental-education-options/special-needs-scholarship/bulletins for information on the K4 parental outreach requirements.

Will the school provide 87.5 or more hours of 4-year-old kindergarten parental outreach activities?

○ No

⊖ Yes

- See the <u>K4 Parental</u> <u>Outreach Bulletin</u> for information on the requirements
- If the school is participating in the Choice programs, the K4 program type selection must match the type of program selected for the Choice programs.

19

If the school has indicated that it will have four (4)-year old kindergarten, or K4, available to SNSP pupils, the school must indicate the type of K4 program it will offer. Pupils in K4 are generally counted as 0.5 full-time equivalent (FTE). The school is eligible for an additional 0.1 FTE per K4 pupil if the school provides 87.5 or more hours of parental outreach for the parents of the K4 pupils. If the school is participating in the Choice programs, the K4 program type selection must match the type of program selected for the Choice programs.

Further information about the K4 Parental Outreach Program option is available in the K4 Parental Outreach Activities Bulletin and in the K4 Parental Outreach Activities training module. Links to the SNSP Bulletins webpage and the SNSP school training modules are available at the end of this presentation.

## **Five-Year-Old Kindergarten Program**

- Select all five-year-old kindergarten (K5) programs the school will offer for SNSP pupils.
- You may select more than one option, but you will need to offer at least one SNSP scholarship for every grade category selected.

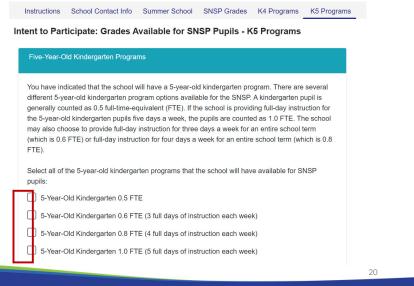

If the school has indicated that it will have five (5)-year old kindergarten, or K5, available to SNSP pupils, the school must indicate the type of K5 program it will offer. The FTE for pupils in K5 is dependent on how many full days a week a pupil is attending.

Generally K5 pupils are counted in the 0.5 FTE category. The K5 program qualifies for the 0.5 FTE if the pupils are attending less than full time but at least 437 hours during the school year. Pupils in K5 who are attending 3 full days of instruction each week are counted as 0.6 FTE. Pupils in K5 who are attending 4 full days of instruction each week are counted as 0.8 FTE. If the school provides K5 instruction for five full-days a week, then the pupils are counted in the 1.0 FTE category.

| Click on the arrow<br>sign to expand the<br>information on how<br>to complete this<br>calculation. | <section-header></section-header>                                                                                                    |
|----------------------------------------------------------------------------------------------------|----------------------------------------------------------------------------------------------------|
|                                                                                                    | Total SNSP Expected SNSP Payment           Regular School Year Expected SNSP Payment           Summer School Expected SNSP Payment           Total Expected SNSP Payment           So 00           Total Expected SNSP Payment           So 00           Total Expected SNSP Payment           So 00 |

Schools that are continuing in the SNSP will need to identify the number of scholarships that are available for new pupils and the number of continuing SNSP pupils at the school by grade level. The continuing pupil counts must include all SNSP pupils that are identified as eligible in the school's 2nd Friday in January Pupil Count Report unless the school has received written correspondence from the parent withdrawing the pupil from the SNSP by the date the Intent to Participate is submitted. Eligible SNSP pupils are identified on Schedule 2 of the school's 2nd Friday in January Pupil Count Report, in the "Enrollment Count-SNSP Pupils" section.

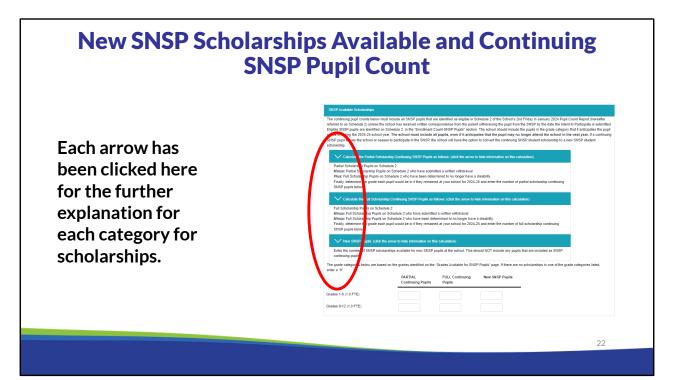

| • All grade categories |                                                                                                    |                      |                                             |                                                           |                                                                                                    |
|------------------------|----------------------------------------------------------------------------------------------------|----------------------|---------------------------------------------|-----------------------------------------------------------|----------------------------------------------------------------------------------------------------|
| identified must have   |                                                                                                    |                      |                                             |                                                           | lf you have<br>category                                                                                                    |
| at least one pupil     |                                                                                                    | PARTIAL              | FULL                                        | New                                                       | with 0                                                                                                    |
| included. If not, the  | 4-Year-Old Kindergarten (0,5 FTE)                                                                                                    | Continuing<br>Pupils | Continuing<br>Pupils                        | SNSP<br>Pupils                                            | pupils, the<br>"Next Page                                                                                                    |
| school must:           | 5-Year Old Kindergarten (0.5 FTE)<br>The sum of the KS row must be greater than 0                                                                                                    | 0                    | 0                                           | 0                                                         | button will                                                                                                    |
| Remove grade           | 5-Year Old Kindergarter (1.0 FTE)<br>5 M days of historism each week<br>Grades 1-8 (1.0 FTE)                                                                                                    | 0                    | 0                                           | 9                                                         | not let you                                                                                                    |
| categories that        | Total SNSP Scholarshios Available                                                                                                    | 2                    | 7                                           | 14                                                        | move to th<br>next page                                                                                                    |
| have no pupils.        | Confirm Total Continuing SNSP Pupils at the School  Confirm Total Continuing SNSP Pupils at the School  Loofirm that the number of continuing SNSP pupils below matche pupil from the SNSP by the date the Intent to Participate is submit Total Continuing Pupils? |                      | anuary 2022 Pupil Count Report unless the s | chool has received written correspondence from the parent |                                                                                                    |
| Remove any K5          | Total SNSP Expected Payments<br>Regular Schol Vear Expected SNSP Payment: \$275,702.80<br>Summer Schol Expected SNSP Payment: \$65,65                                                                                                    |                      |                                             |                                                           | message w                                                                                                    |
| programs that          | Total Expected SNSP Payment: \$276,353.45                                                                                                    |                      |                                             |                                                           | appear.                                                                                                    |
| have no pupils.        |                                                                                                    | (                    |                                             |                                                           | allable for SNSP pupils. If the school will not have SNSP scholarship<br>and remove the grade(s) that will not be available for SNSP pupils. |

All grade categories must have at least one pupil listed in one of the three columns. If there are no continuing SNSP pupils or new SNSP scholarships available in a particular grade category, the school should return to the applicable screen to remove the category.

If the school is removing a grade, the school should go back to the available grades screen and remove the grade(s) that will not have any SNSP pupils.

| Full S         Partial S         Total SNEP Pupile           Line         Category         Headcount         Pull Time<br>Equival         Full Time<br>Equival         Full Time<br>Equival |
|----------------------------------------------------------------------------------------------------|
| 1       4 Year-Old K/437 Hours (5 FTE)       1       0.5       0       1         2       4 Year-Old K/437 Hours + 87.5 Hours Outreach (6 FTE)       0       0       0       0         3       5 Year-Old K/437 Hours + 87.5 Hours Outreach (6 FTE)       0       0       0       0       0         4       5 Year-Old K/5 Day (5 FTE)       0       0       0       0       0       0         5       5 Year-Old K/4 Day (8 FTE)       0       0       0       0       0       0         6       5 Year-Old K/5 Day (1.0 FTE)       2       2       0       0       2                                                                                                    |
| 2         4 Year-Old K/437 Hours + 87.5 Hours Outreach (6 FTE)         0         0         0         0         0         0           3         5 Year-Old K/5 Day (5 FTE)         0         0         0         0         0         0           4         5 Year-Old K/5 Day (8 FTE)         0         0         0         0         0         0         0           5         5 Year-Old K/4 Day (8 FTE)         0         0         0         0         0         0         0           6         5 Year-Old K/5 Day (1.0 FTE)         2         2         0         0         2                                                                                                    |
| 4         5 Year-Old K/3 Day (6 FTE)         0         0         0         0         0           5         5 Year-Old K/3 Day (8 FTE)         0         0         0         0         0           6         5 Year-Old K/5 Day (1.0 FTE)         2         2         0         0         2                                                                                                    |
| 5         S Year-Old K/4 Day (8 FTE)         0         0         0         0         0         0         0         0         0         0         0         0         0         0         0         0         0         0         0         0         0         0         0         0         0         0         0         0         0         0         0         0         0         0         0         0         0         0         0         0         0         0         0         0         0         0         0         0         0         0         0         0         0         0         0         0         0         0         0         0         0         0         0         0         0         0         0         0         0         0         0         0         0         0         0         0         0         0         0         0         0         0         0         0         0         0         0         0         0         0         0         0         0         0         0         0         0         0         0         0         0         0         0         0 </td                                                                                                    |
| 6 5 Year-Old K/5 Day (1.0 FTE) 2 2 0 0 2                                                                                                    |
|                                                                                                    |
| 7 Grades 1-8 (1.0 FTE) 5 5 1 1 6                                                                                                    |
|                                                                                                    |
| 8 Grades 9-12 (1.0 FTE) 0 0 0 0                                                                                                    |
| 9 Total Grades 1-12 8 8 1 1 6                                                                                                    |
| 10 Total SNSP Pupils 8 8 1 1 9                                                                                                    |
| ine if any additional pupils, not in the partial scholar<br>en determined to no longer be a pupil with a disabili                                                                                                    |

Next we will go through an example of how a continuing SNSP school should complete the pupil counts. This is Schedule 2 from a school's submitted 2<sup>nd</sup> Friday in January Pupil Count Report. This school had 8 (eight) full scholarship pupils and 1 (one) partial scholarship pupil as of the 2<sup>nd</sup> Friday in January.

Partial scholarship pupils are pupils that have been determined to no longer have a disability. Full scholarship pupils are all of the other SNSP pupils. Any pupils included as partial scholarship pupils in the school's 2<sup>nd</sup> Friday in January Pupil Count Report must be included as partial scholarship pupils in the ITP. Additionally, the school must determine if there are any other pupils that have been determined to no longer have a disability in the current school year. If the IEP reevaluation is still pending for a pupil, the pupil must be included in the full scholarship category, even if the school anticipates the pupil will be determined to no longer have a disability.

For more information about full and partial scholarship pupils, please see the Continuing Student Eligibility bulletin. A link to the SNSP Bulletins webpage can be found at the end of this presentation.

|      |                                                       | Full Sch  | olarship                |           | SNSP PUPILS             | Total SN  | SP Pupils               |  |
|------|-------------------------------------------------------|-----------|-------------------------|-----------|-------------------------|-----------|-------------------------|--|
| Line | Category                                              | Headcount | Full Time<br>Equivalent | Headcount | Full Time<br>Equivalent | Headcount | Full Time<br>Equivalent |  |
| 1    | 4 Year-Old K/437 Hours (.5 FTE)                       | 1         | 0.5                     | C         | 0                       | 1         |                         |  |
| 2    | 4 Year-Old K/437 Hours + 87.5 Hours Outreach (.6 FTE) | 0         | 0                       | C         | 0                       | 0         |                         |  |
| 3    | 5 Year-Old K/.5 Day (.5 FTE)                          | 0         | 0                       | C         | 0                       | 0         |                         |  |
| 4    | 5 Year-Old K/3 Day (.6 FTE)                           | 0         | 0                       | C         | 0                       | 0         |                         |  |
| 5    | 5 Year-Old K/4 Day (.8 FTE)                           | 0         | 0                       | 0         | 0                       | 0         |                         |  |
| 6    | 5 Year-Old K/5 Day (1.0 FTE)                          | 2         | 2                       | C         | 0                       | 2         |                         |  |
| - 7  | Grades 1-8 (1.0 FTE)                                  | 5         | 5                       | 1         | 1                       | 6         |                         |  |
| 8    | Grades 8-12 (1.0 FTE)                                 | 0         | 0                       | C         | 0                       | 0         |                         |  |
| 9    | Total Grades 1-12                                     | 8         | 8                       | 1         | 1                       | 6         |                         |  |
| 10   | Total SNSP Pupils                                     | 8         | 8                       | 1         | 1                       | 9         |                         |  |
|      | ine the anticipated gr                                |           | or the<br>Coun          |           |                         | ol yea    | nr for                  |  |

The school should include the pupils in the grade category that it anticipates they will be in during the school year for which the ITP is being completed. The school must include all pupils, even if it anticipates that the pupil may no longer attend the school in the next year. As a reminder, if a continuing SNSP pupil leaves the school or ceases to participate in the SNSP, the school will have the option to convert the continuing SNSP pupil scholarship to a new SNSP pupil scholarship.

| 5-Year Old Kindergarten (1.0 FTE)     0     0     0     FULL       5-Year Old Kindergarten (1.0 FTE)     0     0     0     Pupil.       Grades 1-8 (1.0 FTE)     0     0     0     0                                                                                                    | NSP A       | vailab             | le Scho   | olarshij    | ps & Pi       | ipil Co    | ount Example (cont.)                                |
|----------------------------------------------------------------------------------------------------|-------------|--------------------|-----------|-------------|---------------|------------|-----------------------------------------------------|
| PARTIAL<br>Continuing<br>Pupils       FULL<br>Continuing<br>Pupils       New<br>SNSP<br>Pupils         4-Year Old Kindergarten (0.5 FTE)       0       1       0         5-Year Old Kindergarten (1.0 FTE)<br>5 full days of instruction each week       0       0       0       0         Grades 1-8 (1.0 FTE)       0       0       0       0       0       0         Total SNSP Scholarships Available       0       1       0       0       0       0                                                                                                    | Scholarship | Grade              |           | School Year |               |            | Disability During 2 <sup>nd</sup> Friday in January |
| Continuing<br>PupilsContinuing<br>PupilsSNSP<br>Pupils4-Year Old Kindergarten (0.5 FTE)010The K4 stud<br>is marked as<br>FULL<br>0005-Year Old Kindergarten (1.0 FTE)<br>5 full days of instruction each week0000Grades 1-8 (1.0 FTE)0000Total SNSP Scholarships Available0100                                                                                                    | Full        | K4 -0.5 FTE        | 1         | К4          | K4 (pupil not | advancing) | No new IEP reevaluation                             |
| 4-Year Old Kindergarten (0.5 FTE)       0       1       0       is marked as FULL Continuing Pupil.         5-Year Old Kindergarten (1.0 FTE)       0       0       0       0       Description of the sector of the sector of the s |             |                    | -         | Continuing  | Continuing    | SNSP       | - The K4 student                                    |
| 5-Year Old Kindergarten (1.0 FTE)       0       0       0       Continuing Pupil.         S full days of instruction each week       0       0       0       Pupil.         Grades 1-8 (1.0 FTE)       0       0       0       0         Total SNSP Scholarships Available       0       1       0                                                                                                    | 4-Year (    | Old Kindergarten ( | 0.5 FTE)  | 0           | 1             | 0          | is marked as a                                      |
| Total SNSP Scholarships Available 0 1 0                                                                                                    |             |                    |           | 0           | 0             | 0          | Continuing                                          |
|                                                                                                    | Grades      | 1-8 (1.0 FTE)      |           | 0           | 0             | 0          |                                                     |
| 26                                                                                                    | Total SN    | ISP Scholarships   | Available | 0           | 1             | 0          | -                                                   |
| 20                                                                                                    |             |                    |           |             |               |            | 26                                                  |

The first grade category is the K4 half-time FTE category. The school had a pupil in this category who was a full scholarship pupil on the 2<sup>nd</sup> Friday in January Pupil Count Report. The school anticipates this pupil will need to be in K4 for an additional year. No new IEP reevaluation has been completed for this pupil, so the pupil will continue to be a full scholarship pupil. The school must input 1 (one) in the full scholarship continuing SNSP pupil, K4 half-time FTE category.

| S | NSP A                                             | vailab                                          | le Scho                                 | olarship                                           | os & Pu                         | <b>pil C</b> o              | ount Exa                                                          | ample (co                                                        | nt.) |
|---|---------------------------------------------------|-------------------------------------------------|-----------------------------------------|----------------------------------------------------|---------------------------------|-----------------------------|-------------------------------------------------------------------|------------------------------------------------------------------|------|
|   | 2 <sup>nd</sup> Fri in Jan<br>Scholarship<br>Type | 2 <sup>nd</sup> Fri in Jan<br>Grade<br>Category | 2 <sup>nd</sup> Fri in Jan<br>Headcount | 2 <sup>nd</sup> Fri in Jan<br>School Year<br>Grade | Anticipated G<br>School Year    |                             | Disability During 2                                               | No Longer Have a<br><sup>2nd</sup> Friday in January<br>bl Year? |      |
|   | Full                                              | K5-1.0 FTE                                      | 2                                       | К5                                                 | 1 <sup>st</sup> grade           |                             | IEP reevaluation de<br>did not have a disa<br>reevaluation for ot | ibility; no                                                      |      |
|   |                                                   |                                                 |                                         |                                                    | PARTIAL<br>Continuing<br>Pupils | FULL<br>Continuir<br>Pupils | New<br>ng SNSP<br>Pupils                                          | _                                                                |      |
|   |                                                   | 4-Y                                             | ′ear Old Kindergarte                    | en (0.5 FTE)                                       | 0                               | 1                           | 0                                                                 |                                                                  |      |
|   |                                                   |                                                 | 'ear Old Kindergarte                    | . ,                                                | 0                               | 0                           | 0                                                                 |                                                                  |      |
|   |                                                   | Gra                                             | ades 1-8 (1.0 FTE)                      |                                                    | 1                               | 1                           | 0                                                                 |                                                                  |      |
|   |                                                   | Tot                                             | al SNSP Scholarsh                       | ips Available                                      | 1                               | 2                           | 0                                                                 | _                                                                |      |
|   |                                                   |                                                 |                                         |                                                    |                                 |                             |                                                                   | 27                                                               |      |

The next grade category for this school is the K5 1 FTE category. This category has 2 (two) pupils in it on the 2<sup>nd</sup> Friday in January Pupil Count Report. The school anticipates both pupils will progress to 1<sup>st</sup> grade. One of the pupils had an IEP reevaluation during the school year and was determined to no longer have a disability. As a result, the school will receive a partial scholarship in the following school year. The other pupil has not had an IEP reevaluation. The ITP should include a 1 (one) in the Grades 1-8 column in both the partial scholarship continuing SNSP pupils column and in the full scholarship continuing SNSP pupils column for these pupils.

| 2 <sup>nd</sup> Fri in Jan<br>Scholarship<br>Type | 2 <sup>nd</sup> Fri in Jan<br>Grade<br>Category | 2 <sup>nd</sup> Fri in Jan<br>Headcount | 2 <sup>nd</sup> Fri in Jan<br>School Year<br>Grade | Anticipated<br>School Yea                                   |                              | Disability Durir                                                                            | to No Longer Have a<br>ng 2 <sup>nd</sup> Friday in January<br>hool Year?                                                             |
|---------------------------------------------------|-------------------------------------------------|-----------------------------------------|----------------------------------------------------|-------------------------------------------------------------|------------------------------|---------------------------------------------------------------------------------------------|----------------------------------------------------------------------------------------------------|
| Full                                              | Grades 1-8                                      | 5                                       | 1 pupil each in<br>1, 3, 4, 6, and<br>8            | The school and<br>each of these<br>progress to th<br>grade. | ,<br>pupils will             | disability. 6 <sup>th</sup> gr<br>progress; the sc<br>pupil to be dete<br>have a disability | mined to still have a<br>ader reevaluation in<br>hool expects for the<br>rmined to no longer<br>7. No new IEP<br>or any other pupils. |
|                                                   |                                                 |                                         |                                                    | PARTIAL<br>Continuing<br>Pupils                             | FULL<br>Continuing<br>Pupils | New<br>SNSP<br>Pupils                                                                       | _                                                                                                    |
|                                                   | 4-                                              | Year Old Kindergart                     | en (0.5 FTE)                                       | 0                                                           | 1                            | 0                                                                                           |                                                                                                    |
|                                                   |                                                 | Year Old Kindergart                     |                                                    | 0                                                           | 0                            | 0                                                                                           |                                                                                                    |
|                                                   | G                                               | rades 1-8 (1.0 FTE)                     |                                                    | 1                                                           | 6                            | 0                                                                                           |                                                                                                    |
|                                                   | _                                               | otal SNSP Scholarsh                     |                                                    | 1                                                           | 7                            | 0                                                                                           | - 28                                                                                                    |

The school also has 5 (five) pupils that are receiving a full scholarship in the Grades 1-8 category on the 2<sup>nd</sup> Friday in January Pupil Count Report. The pupils include a 1<sup>st</sup> grader, 3<sup>rd</sup> grader, 4<sup>th</sup> grader, 6<sup>th</sup> grader, and 8<sup>th</sup> grader. The school anticipates all of the pupils will progress to the next grade in the following year. The school provides K4 through 8<sup>th</sup> grade. The school anticipates that the 8<sup>th</sup> grader will graduate. It must still include a scholarship for the 8<sup>th</sup> grader in case the pupil does not progress to the next grade at the end of the year. As discussed earlier, if this pupil ends up transferring to a different SNSP school and/or withdrawing from the SNSP, the school may either convert the scholarship to a new SNSP pupil scholarship or not fill the scholarship.

The 3<sup>rd</sup> grader had an IEP reevaluation during the year that determined they still has a disability. The IEP reevaluation for the 6<sup>th</sup> grader is currently being completed. The school anticipates the 6<sup>th</sup> grader will be determined to no longer have a disability. No other pupils have had an IEP reevaluation completed during the school year. Since the reevaluation for the 6<sup>th</sup> grader has not yet been completed, the pupil must be included in the full scholarship continuing SNSP pupils column.

As a result, an additional 5 (five) pupils must be added to the full scholarship continuing SNSP pupils column. Since 1 (one) K5 SNSP pupil is already in this category, the total count is 6 (six).

| 2 <sup>nd</sup> Fri in Jan<br>Scholarship<br>Type | 2 <sup>nd</sup> Fri in Jan<br>Grade<br>Category | 2 <sup>nd</sup> Fri in Jan<br>Headcount         | 2 <sup>nd</sup> Fri in Jan<br>School Year<br>Grade | Anticipated C<br>School Year    |                             | Disability During 2     | No Longer Have a<br><sup>nd</sup> Friday in January<br>ol Year? |
|---------------------------------------------------|-------------------------------------------------|-------------------------------------------------|----------------------------------------------------|---------------------------------|-----------------------------|-------------------------|-----------------------------------------------------------------|
| Partial                                           | Grades 1-8                                      | 1                                               | 7 <sup>th</sup> grade                              | 8 <sup>th</sup> grade           |                             | N/A                     |                                                                 |
|                                                   |                                                 |                                                 |                                                    | PARTIAL<br>Continuing<br>Pupils | FULL<br>Continuin<br>Pupils | New<br>g SNSP<br>Pupils | _                                                               |
|                                                   | 4-Yea                                           | ar Old Kindergarter                             | n (0.5 FTE)                                        | 0                               | 1                           | 0                       |                                                                 |
|                                                   |                                                 | ar Old Kindergarter<br>lays of instruction each |                                                    | 0                               | 0                           | 0                       |                                                                 |
|                                                   | Grad                                            | es 1-8 (1.0 FTE)                                |                                                    | 2                               | 6                           | 0                       |                                                                 |
|                                                   | -<br>Total                                      | SNSP Scholarship                                | s Available                                        | 2                               | 7                           | 0                       | _                                                               |

Finally, the school has one partial scholarship pupil in the Grades 1-8 category. This pupil is currently in 7<sup>th</sup> grade and the school anticipates the pupil will progress to 8<sup>th</sup> grade. Since the pupil has already been determined to be a pupil without a disability in a previous school year, they must be added to the partial scholarship continuing SNSP pupils column. This results in 2 (two) pupils in this category.

| SNSP Availab                                                              | le Scho                         | larship                      | os & Pu               | pil Count Example (cont.)                                                                    |
|---------------------------------------------------------------------------|---------------------------------|------------------------------|-----------------------|----------------------------------------------------------------------------------------------|
|                                                                           |                                 |                              |                       | <ul> <li>The school would like the following<br/>new SNSP scholarships available:</li> </ul> |
|                                                                           | PARTIAL<br>Continuing<br>Pupils | FULL<br>Continuing<br>Pupils | New<br>SNSP<br>Pupils | <ul> <li>4-year old kindergarten (0.5 FTE):</li> <li>2 pupils</li> </ul>                     |
| 4-Year Old Kindergarten (0.5 FTE)                                         | 0                               | 1                            | 2                     | <ul> <li>5-year old kindergarten (1.0 FTE):<br/>3 pupils</li> </ul>                          |
| 5-Year Old Kindergarten (1.0 FTE)<br>5 full days of instruction each week | 0                               | 0                            | 3                     | • Grades 1-8: 10 pupils, the school                                                          |
| Grades 1-8 (1.0 FTE)                                                      | 2                               | 6                            | 9                     | decides to only put 9 new SNSP<br>pupils since they expect a                                 |
| Total SNSP Scholarships Available                                         | 2                               | 7                            | 14                    | scholarship to be available after<br>the current 8 <sup>th</sup> grade SNSP pupil            |
|                                                                           |                                 |                              |                       | leaves the school.                                                                           |
|                                                                           |                                 |                              |                       | 30                                                                                           |
|                                                                           |                                 |                              |                       |                                                                                              |

Finally, continuing schools must input the number of new SNSP scholarships available. In this example, the school would like to have space for 2 (two) K4 pupils, 3 (three) K5 pupils, and 10 (ten) pupils in Grades 1-8. Since the school expects that the SNSP pupil currently in 8<sup>th</sup> grade will graduate, the school decides to decrease the Grades 1-8 new scholarships available by 1 (one), resulting in 9 (nine) scholarships available for new SNSP pupils in Grades 1-8 on the ITP. When the 8<sup>th</sup> grader leaves the school, the school could convert the scholarship to a new pupil scholarship. Please be aware that if the school chooses to do this and the pupil does not leave the school, the school will not have that scholarship available for a new SNSP pupil.

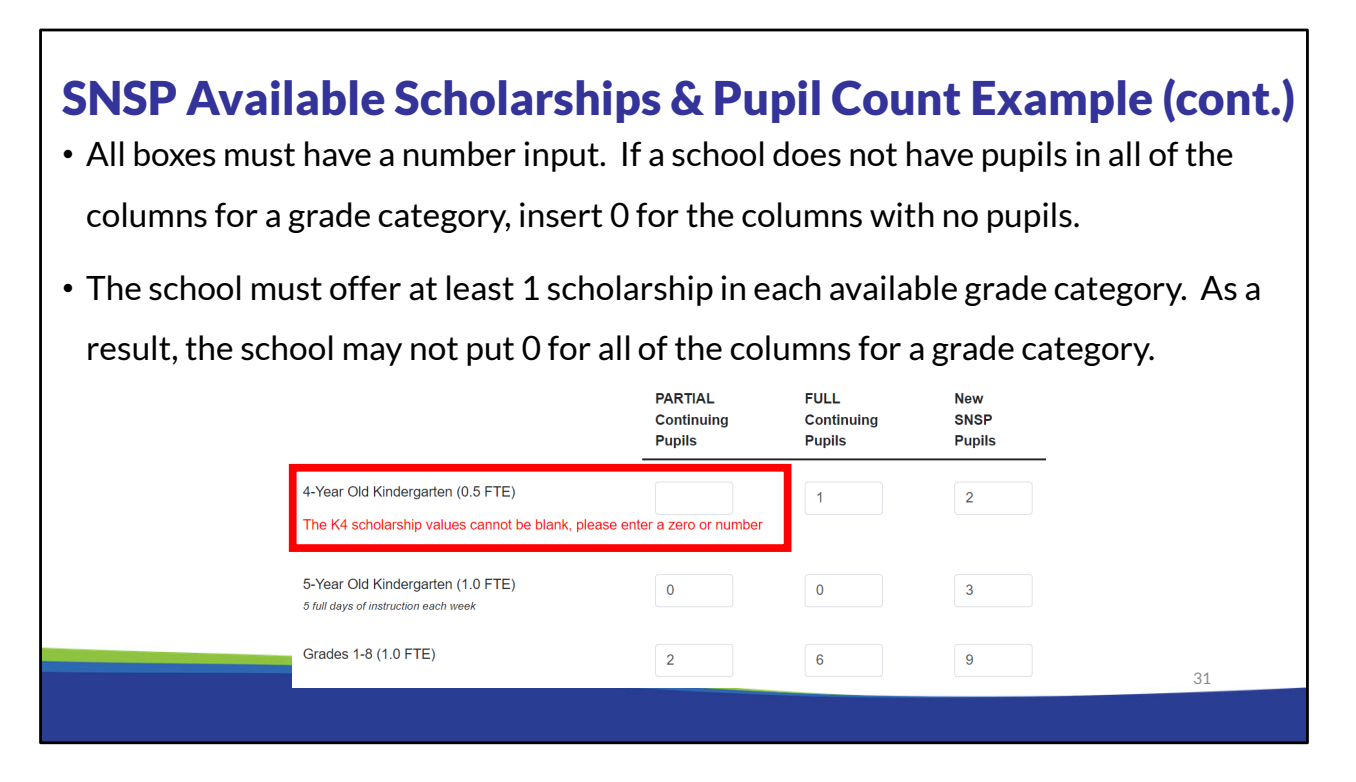

If the school has pupils in a grade category in only some of the columns, the school must insert a 0 (zero) in the columns that do not have any pupils. In this case, the school must insert a 0 (zero) in the partial scholarship continuing SNSP pupils K4 category and in both continuing SNSP pupil K5 categories.

The school must offer at least 1 scholarship in each available grade category. As a result, the school may not put 0 (zero) for all of the columns for a grade category.

|                                                                       | PARTIAL<br>Continuing Pupils | FULL Continuing<br>Pupils | New SNSP Pupils | <ul> <li>The total for</li> </ul> |
|-----------------------------------------------------------------------|------------------------------|---------------------------|-----------------|-----------------------------------|
| Year Old Kindergarten (0.6 FTE)                                       | 0                            | 1                         | 2               | each column                       |
| Year Old Kindergarten (1.0 FTE)<br>full days of instruction each week | 0                            | 0                         | 3               | and the total                     |
| rades 1-8 (1.0 FTE)                                                   | 2                            | 6                         | 2               | SNSP pupils will                  |
| rades 9-12 (1.0 FTE)                                                  | 0                            | 3                         | 2               |                                   |
| otal SNSP Scholarships Available                                      | 2                            | 10                        | 9               | be identified.                    |

As the number of pupils are entered in, several numbers on the screen will update. The total for each column will be identified. The school must ensure that the total SNSP pupils does not exceed the number of SNSP scholarships the school would like to have.

| Confi                                                                                                    | r <b>m Co</b> r              | ntinui                    | ng SNSF         | Pupils Scholarships                                                                 |
|----------------------------------------------------------------------------------------------------|------------------------------|---------------------------|-----------------|-------------------------------------------------------------------------------------|
|                                                                                                    | PARTIAL<br>Continuing Pupils | FULL Continuing<br>Pupils | New SNSP Pupils | You will need to confirm that<br>you reviewed your January<br>Count Report and have |
| 4-Year Old Kindergarten (0.6 FTE)                                                                                                    | 0                            | 1                         | 2               | provided a sufficient number                                                        |
| 5-Year Old Kindergarten (1.0 FTE)<br>5 full days of instruction each week                                                                             | 0                            | 0                         | 3               | of continuing scholarships.                                                         |
| Grades 1-8 (1.0 FTE)                                                                                                    | 2                            | 6                         | 2               | or continuing scholar ships.                                                        |
| Grades 9-12 (1.0 FTE)                                                                                                    | 0                            | 3                         | 2               |                                                                                     |
| Total SNSP Scholarships Available                                                                                                    | 2                            | 10                        | 9               |                                                                                     |
| Confirm Total Continuing SNSP Pupils a<br>Confirm that the number of continuin<br>received written correspondence from<br>Total Continuing Pupils: 12 | g SNSP pupils below matche   |                           |                 | Pupil Count Report unless the school has mitted.                                    |
|                                                                                                    |                              |                           |                 |                                                                                     |
|                                                                                                    |                              |                           |                 | 33                                                                                  |
|                                                                                                    |                              |                           |                 |                                                                                     |

The total continuing pupils number will also update. This is calculated based on the total of the partial scholarship continuing SNSP pupils column and the full scholarship continuing SNSP pupils column. This number must match the school's 2<sup>nd</sup> Friday in January Pupil Count report less any pupils that have withdrawn in writing from the SNSP since the 2<sup>nd</sup> Friday in January. If the amount does not match, the school must review the 2<sup>nd</sup> Friday in January Pupil Count Report and increase the number of scholarships in the ITP. Once the number matches, the school must check the box.

The school must include all pupils, even if it anticipates that the pupil may no longer attend the school in the next year. For example, if a school is a K to 8 school and the school has a SNSP student in 8<sup>th</sup> grade, it must include a scholarship for the 8<sup>th</sup> grader even if the school anticipates the student will be in 9<sup>th</sup> grade in the following year. This is required to ensure a scholarship is available for continuing SNSP students at the same school if they are retained in a grade. If a continuing SNSP pupil leaves the school or ceases to participate in the SNSP, the school will have the option to convert the continuing SNSP pupil scholarship to a new SNSP pupil scholarship.

# <section-header><section-header><section-header><text><text><text><text><list-item><list-item>

The bottom of the bond or financial information calculation page will calculate the expected SNSP payments. This section will include the summer school expected payments and calculate the regular school year payments based on the headcounts entered for each grade category.

The regular school year SNSP pupil payments are calculated on a per FTE basis. Previous slides discussed how the FTE is determined for K4 and K5 pupils. Pupils in grades one (1) through twelve (12) are 1.0 FTE.

Partial scholarship pupils at continuing schools are included in the SNSP expected payments based on the Private School Choice Programs' rates.

For more information about SNSP payments, please see the Payment Process, Pupil Count Report, & Audit Overview training module and the Payments webpage. A link to the Payments webpage and the SNSP school training modules can be found at the end of this presentation.

34

| f the school's<br>expected SNSP<br>payment on the<br>previous page is<br>not greater than<br>550,000, you will<br>not see this page. | Instructions School Contact Info Summer School SNSP Grades K4 Programs KP Programs SNSP Pupils <u>Financial Info</u> Intent of Participate: Financial Information or Bond Required. Based on the number of available SNSP scholarships entered in the previous screen, the expected SNSP payment amount is \$294,754.0. If the expected payments are more than \$50,000, Wis. Stat. \$115,7915 requires that the school either. • Provide financial information demonstrating that the school will be able to pay an amount equal to the total amount of the expected SNSP payments. Theradia Information: If the school intends to provide financial information, a 2024-25 budget on the form required by the department, with all the required attachments, must be submitted by March 1, 2024. The financial information must demonstrate that the school will be able to pay an amount equal to the total amount of the expected SNSP payments. The department will also review the school's financial audit and other financial related information available to the department to determine whether the school meets the requirements. See the Private School SNSP Registration Requirements training for additional information on the requirements. Bond: If the school will provide a bond, it must provide the bond by June 3, 2024. The required by the department, by March 1, 2024, the dispartment by March 1, 2024. O The school will submit a surety bond by June 3, 2024. The required bond form will be emailed, by mid-April, 2024, the school will be able to pay and by mid-April, 2024, the school will be able to pay and by mid-April, 2024, the school will be able to pay and by mid-April, 2024, the school will be able to pay and by mid-April, 2024, the school will be able to pay and by mid-April, 2024, the school will provide a bond, it must provide the bond by June 3, 2024. The required by the department by March 1, 2024. O The school will submit a DPI Budget & Cash Flow Report by March 1, 2024. |
|----------------------------------------------------------------------------------------------------|----------------------------------------------------------------------------------------------------|
|                                                                                                    | O Previous Page O                                                                                                    |

If a school is expected to receive \$50,000 or more of SNSP scholarships, based on the total number of pupils entered into the ITP, then the school will be required to indicate on the ITP which option the school will provide, either the required financial information by the first weekday in March (March 1, 2024) prior to the school year or a surety bond to the DPI by the first weekday in June (June 3, 2024).

If the school's expected SNSP payment on the previous page is not greater than \$50,000, you will not see this page.

For more information about the financial information or surety bond, please see the SNSP 2024-25 Registration Requirements Overview training module. A link to the webpage with the SNSP training modules can be found at the end of this presentation.

| ntent to Participate: Agreement & Submissio                                                                                                    | on                                                                                                    |
|----------------------------------------------------------------------------------------------------|----------------------------------------------------------------------------------------------------|
| Program ("SNSP"), as set forth in Wis. Stat. §115.79<br>bulletins. This agreement constitutes a condition of<br>to participate is binding upon the private school, its succ<br>participant in the SNSP. I assure, on behalf of the private                                                                                                    | ivate school will comply with all of the requirements of the Special Needs Scholarship<br>15, Wis, Admin, Code ch. PI 49, and the department's trainings, guidance, and<br>receipt of funds under the SNSP. I further understand and agree that this notice of inten<br>essors, transferees and assignees for the period during which the private school is a<br>e school, that all contractors, subcontractors, subgrantees, and others with whom the private<br>pils, in connection with the SNSP, will not violate the requirements of the SNSP. |
| · · · · · · · · · · · · · · · · · · ·                                                                                                    | de ch. PI 49. I understand that Wis. Stat §115.7915 and Wis. Admin. Code ch. PI 49 are<br>the event of failure to comply with the SNSP requirements, I understand that the<br>d or payments withheld or both.                                                                                                    |
| Electronic Signature                                                                                                    |                                                                                                    |
| I am signing the intent to participate in my capacity as:                                                                                                    |                                                                                                    |
| <ul> <li>SNSP Administrator</li> <li>Head of the Governing Board</li> <li>SNSP Administrator and Head of the Governing Board</li> </ul>                                                                                                    | choose your role for the school and certify the ITP.                                                                                                    |
|                                                                                                    | DWING:                                                                                                    |
| <ol> <li>I have signed this form electronically.</li> <li>I am authorized to sign this form on behalf of the s<br/>board, the SNSP administrator.</li> <li>All of the information in this form is complete and a<br/>4. I have the legal authority to submit this form on bei<br/>5. I understand and agree to comply with all of the pr</li> </ol> | half of the school.                                                                                                    |
| You must click the "Submit Notice of Intent to Participate<br>print a copy of the application. You should print a copy o                                                                                                    | <sup>a</sup> button to ensure DPI receives your data. Once submitted, you will have the opportunity to<br>if the application for your records.                                                                                                    |
| Submit Notice of Intent to Participate                                                                                                    |                                                                                                    |

The final page of the ITP requires the head of the school's governing board, or the SNSP Administrator, if designated by the head of the school's governing board, to check the box on the agreement page indicating that the school will comply with the SNSP requirements. If the school fails to comply with the SNSP requirements, the school may not be eligible to receive SNSP payments or may be terminated from the SNSP.

By checking the box and submitting the form, the head of the school's governing board, or the SNSP Administrator, is also indicating that they have read the statutes and administrative rules governing the SNSP. The SNSP is governed by Wisconsin Statute § 115.7915 and Wis. Admin. Code § PI 49. Links to Wisconsin Statute § 115.7915 and Wis. Admin. Code § PI 49 are available at the end of this presentation and on this page in the ITP.

The head of the school's governing board, or the SNSP Administrator if designated by the head of the governing board, must click the submit button to submit the school's ITP to the department.

## **Updated Registration Requirements Summary**

| Required Items                                     | Status               | Due Date       |  |
|----------------------------------------------------|----------------------|----------------|--|
| 1. Intent to Participate                           | Filed                | March 01, 2024 |  |
| 2. Special Education Profile                       | Not Started          | March 01, 2024 |  |
| 3. Private School Requirements Form                |                      | March 01, 2024 |  |
| <ol> <li>Financial Requirement - Budget</li> </ol> | Not Applicable       | March 01, 2024 |  |
| 5. Financial Requirement - Surety Bond             | Required - Not Filed | June 03, 2024  |  |

- After the ITP is submitted, the Status will automatically change to "Filed."
- The Financial Requirements Budget and Surety Bond will update to indicate "Required-Not Filed" for the applicable option if the bond or budget is required based on the completed ITP.

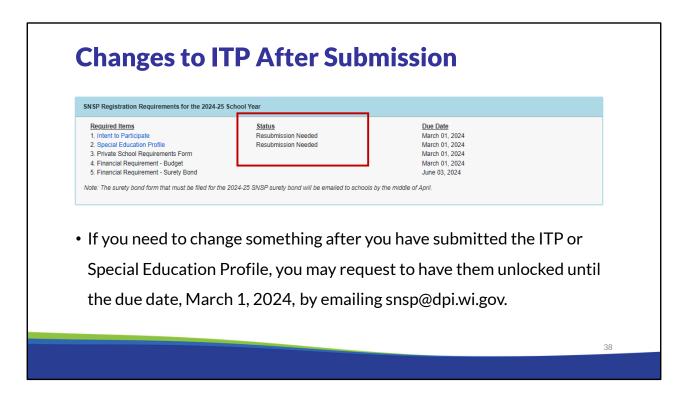

If the ITP and/or special education profile is locked and the school determines it would like to make revisions to them, the school can request that the ITP be unlocked before the due date by emailing snsp@dpi.wi.gov. When a report is unlocked after it has been filed, the status will indicate "Resubmission Needed". Once it is resubmitted, it will go back to "Filed".

The school should then resubmit the ITP with the changes as soon as possible but no later than the due date of the ITP.

The DPI may also email schools notifying them that the ITP or special education profile has been unlocked due to items identified by DPI. The school must make the corrections and resubmit the form as soon as possible in advance of the due date.

| Save and                                                                                                 | <b>/or Print</b> a <b>C</b> | opy fo                                                          | r Your Records                          |
|----------------------------------------------------------------------------------------------------|-----------------------------|-----------------------------------------------------------------|-----------------------------------------|
| ITP Summary                                                                                              |                             |                                                                 |                                         |
| Summary of Intent to Participate                                                                         |                             |                                                                 |                                         |
| School Year:                                                                                             |                             |                                                                 |                                         |
| 2024-2025 ¥                                                                                              |                             |                                                                 | Download a PDF of the                   |
| I's Intent to Participate for the 2024-2025 school year was submitted on January 29, 2024 by Helen Long. |                             | summary. You may save<br>and/or print a copy for your<br>files. | and/or print a copy for your            |
|                                                                                                    |                             |                                                                 | SNSP Administrator:<br>Phone:<br>Email: |
| Head of Governing Board:<br>Email:                                                                       |                             |                                                                 | lf, in the future, you want to          |
| School Mailing Address                                                                                   |                             |                                                                 | review what was submitted               |
| Number of Solidoi Goadions: 1<br>Solidoi Location 1                                                      |                             |                                                                 | for the ITP, you will be able to        |
| Summer School                                                                                            |                             |                                                                 | continue to access the                  |
| Summer School Offered: No                                                                                |                             |                                                                 | summary in the SNSP Portal.             |
| SNSP Grades                                                                                              |                             |                                                                 | Summary in the Sixor Tortal.            |
| SNSP Available Grades: 1, 2, 3                                                                           |                             |                                                                 |                                         |
| K4 / 0.5 FTE Selected:                                                                                   | No                          |                                                                 |                                         |
| K4 / 0.6 FTE with Outreach Selected:                                                                     | No                          |                                                                 |                                         |
| K5 / 0.5 FTE Selected:                                                                                   | No                          |                                                                 |                                         |
| K5 / 0.6 FTE (3 full days of instruction each week) Selected:                                            | No                          |                                                                 |                                         |
|                                                                                                    |                             |                                                                 |                                         |
|                                                                                                    |                             |                                                                 | 39                                      |
|                                                                                                    |                             |                                                                 |                                         |

It is recommended that the school download the summary of the ITP for the school's records. However, the SNSP Portal will continue to be accessible by the SNSP Administrator and, if applicable, the Head of the Governing Board, so the school will be able to continue to review the submitted responses after March 1, 2024.

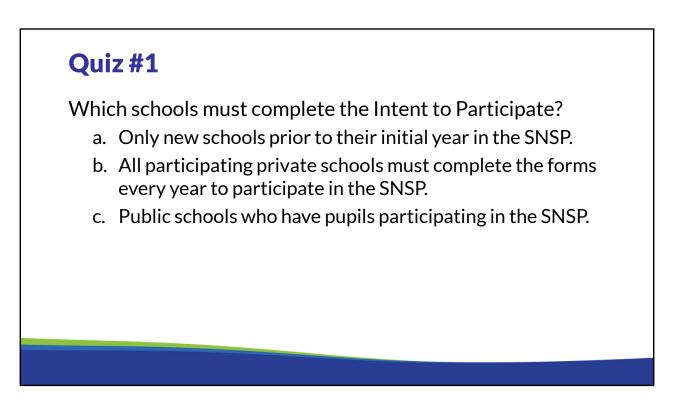

The correct answer is b. All participating private schools must complete the Intent to Participate every year for the SNSP.

Options a and c are not correct. The SNSP allows a pupil with a disability, who meets certain eligibility requirements, to receive a state-funded scholarship to attend a participating private school. Therefore it is private schools, not public schools, who can participate in the SNSP.

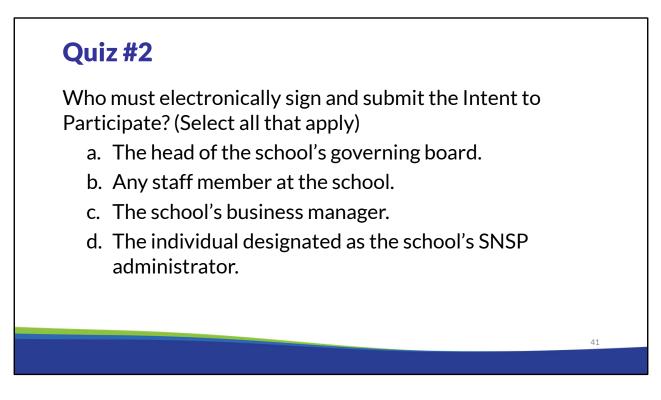

The correct answer is a or d. Wisconsin law requires that the ITP be signed and submitted to the DPI by the head of the school's governing board, or if designated by the school's governing board, the SNSP Administrator.

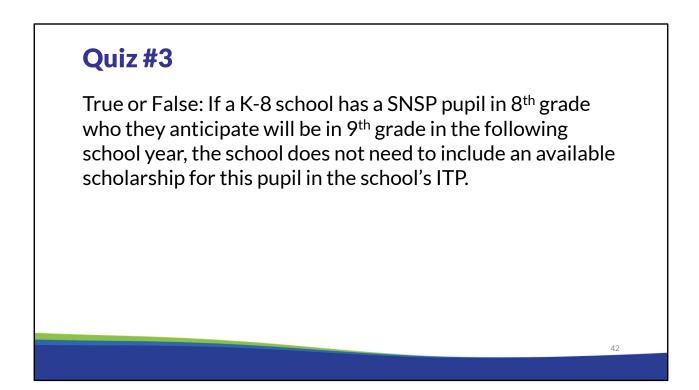

This statement is False. The school must include a scholarship for the 8<sup>th</sup> grader, even if it anticipates the pupil will be in 9<sup>th</sup> grade in the following school year. This is required to ensure a scholarship is available for continuing SNSP students at the same school if they are retained in a grade.

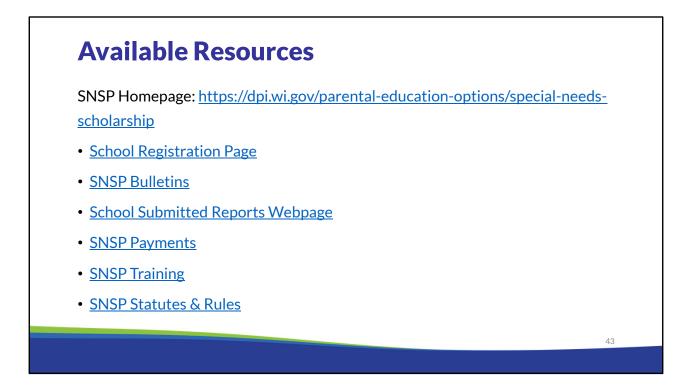

This slide includes the webpages that were referenced during the training.

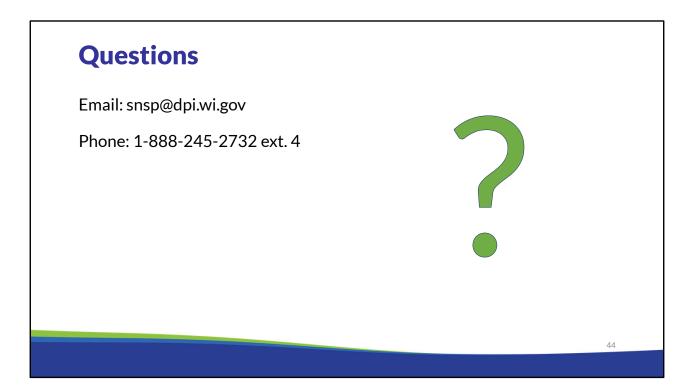

If you have any questions about the information discussed in this module please contact the SNSP team at snsp@dpi.wi.gov or call the toll-free number at 1-888-245-2732, extension 4